ACCESS PDF

https://www.100test.com/kao\_ti2020/181/2021\_2022\_ACCESS\_E5  $\_85\_A5\_E9\_c97\_181004$ .htm

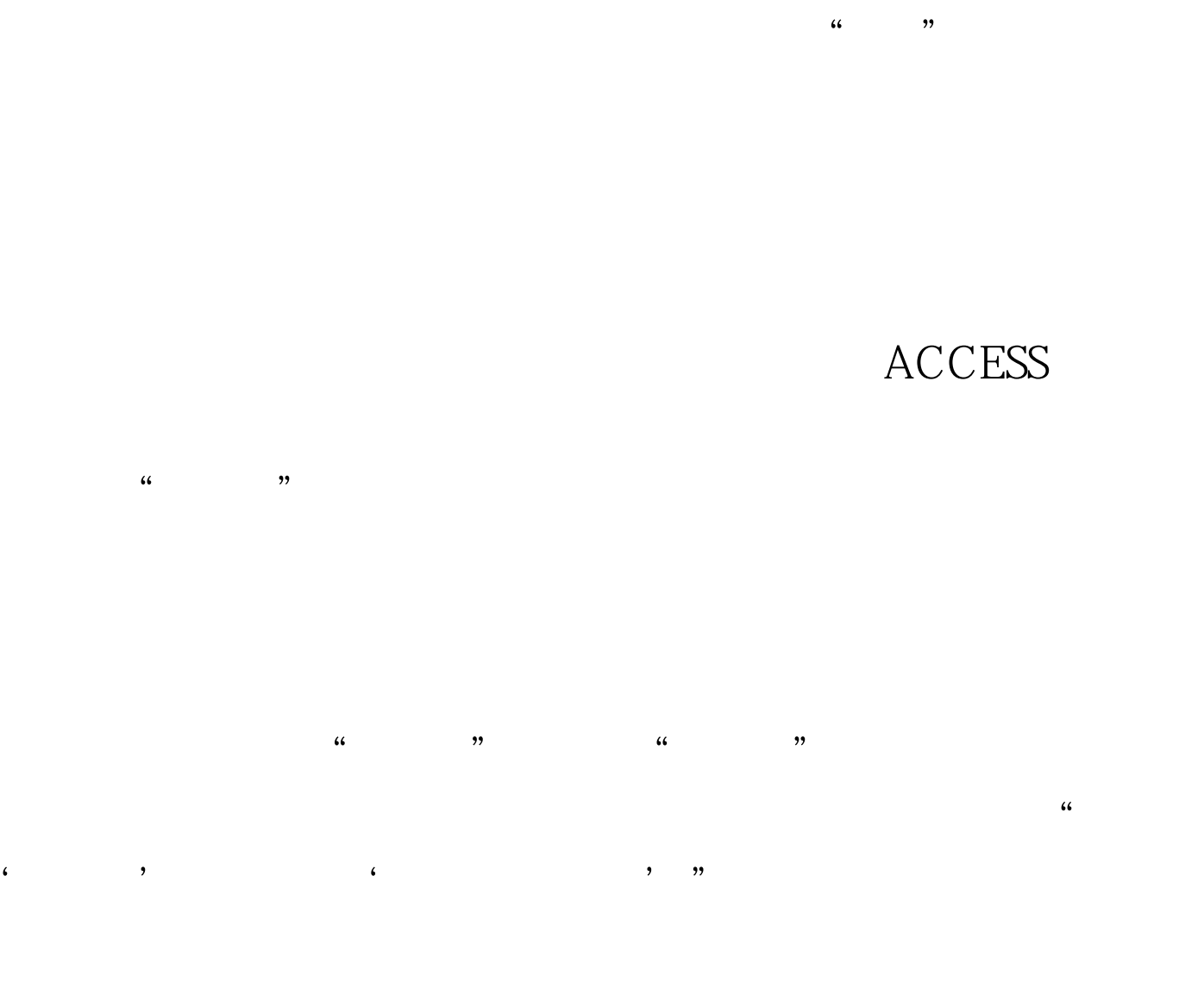

 $\frac{1}{2}$  , and  $\frac{1}{2}$  , and  $\frac{1}{2}$  , and  $\frac{1}{2}$  , and  $\frac{1}{2}$  , and  $\frac{1}{2}$  , and  $\frac{1}{2}$  , and  $\frac{1}{2}$  , and  $\frac{1}{2}$  , and  $\frac{1}{2}$  , and  $\frac{1}{2}$  , and  $\frac{1}{2}$  , and  $\frac{1}{2}$  , and  $\frac{1}{2}$  , a

 $ACCESS$ " " "YBA" " SQL " ACCESS VBA SQL VBA SQL

 $100Test$ www.100test.com